Adobe Photoshop will now automatically download and install. Once this is complete, you'll be asked to agree to the Terms of Use. Go to the *License Agreement* tap on *I Agree* and then click on the *Close* button. After the installation is complete, you'll be asked to restart your computer. You can now exit the program by tapping *File* on your keyboard and choosing *Exit*. You should now have a fully functional version of Photoshop on your computer.

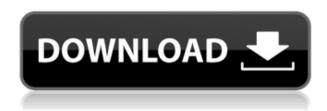

All of your editing powers Elite are at your disposal with the new, significantly revamped and (broadly) faster Photoshop. The workflow is a lot more integrated, giving you more intuitive ways to get things done. You can edit up to seven files simultaneously and more than 100 color modes, or you can tweak an individual file in each of the 12 major areas where you'll find tools and utilities. You'll no longer have to hunt and peck to manage your brushes, patterns or layers. You can share files directly from your computer into Creative Cloud Data Management System, back up entire libraries of files over mobile devices and access your assets from other Adobe apps any time, anywhere. What tools do you use in Photoshop? I have found guite a bit of utility in the Detective Tools, and in the Whole Picture (our little friendly sidekick). I also like to use the ability to set the background to a solid color/color range, and then apply a background of my own. I'd agree that masks are a useful tool, but for "no big deal" I use the Eraser tool quite often. For drawing with a mouse, I like to use the eraser, and for things like adding elements, I find the paint bucket tool to be very helpful. For working with color, the Eyedoose tool is handy (iTunes alternative, same icons and look), and for those times that I need more flexibility, I'll use my little sidekick. Photoshop was actually designed from the ground up with a tablet and stylus in mind, so using it with a mouse won't always be the easiest thing.

## Photoshop 2021 (Version 22.4) Download free Product Key Full Hack [Win/Mac] 2023

In the Gimp, you can make a tool by clicking the right side of the image and adding a new tool. To make a border tool, click "Borders" on the main menu bar. New a line brush by clicking the button with the red line. Empire 5: A new level editor with tools and a soundtrack that can be recorded and played back by users for the first time. In the process, the player will also determine the length of the level and how the lead becomes exhausted. The following apps are great for learning and improving your drawing skills. You won't find any workflows, and it's all about learning the tools, unlocking mind-blowing abilities and most importantly, have fun while you're at it. Let's just say the first year can be hard, but then you'll find your way. But who knew children drew so well? LearnPNG was created to help people understand how to achieve the best compression for their sites and apps. But that's just scratching the surface. The software offers advanced features like the ability to create powerful custom ZIP and RAR files. It also automatically compresses your files for best compression >>> easy. Each program has a set of menus, and this is where you'll use these menus on your images. Some of these are more obvious than others but you'll quickly figure them out. Here is a list of some important functionality in Photoshop.

- **Image Tools:** A group of tools for cleaning, taking action, and editing your photos. These tools are to be used before importing your images into Photoshop.
- **History:** Used to view a history of your previous edits. You can use this to revert back to previous edits. You can also use this to see the 10 most recent edits done on your images.
- Layers: A feature that allows you to separate parts of your image and add effects to them. You can make a background effect, a water effect, gradient fill, a lens effect, perspective, etc.
- **Toolbox:** The place where you'll find your editing tools such as the Color Selector, Eraser, and so on.
- Media/File Browser: Allows you to organize the files you import into Photoshop or exports.
- **Preferences:** There are a number of options you can set for quick access in Photoshop.
- **Help:** This will bring up the Help window. You'll see forums, tutorials, and so on. You can access this at any time from the Help menu. If you have trouble finding anything in this window, just click the little search button.

933d7f57e6

## Photoshop 2021 (Version 22.4) Download With Licence Key X64 {{ lAtest versIon }} 2022

Many of the features Adobe added to Elements Photoshop have either been shown in public tests or by way of Adobe's Creative Cloud beta testers. But the company is now looking to make the in-app sharing tool upgrade slightly for the CC 2018 release. Organize file types - Similar to the way the Elements and Premiere Elements software approach file sharing, Adobe seeks to streamline the document-sharing features in Elements Photoshop CC 2018. Instead of creating a web link to a shared Photoshop file, the new system allows users to find and download documents to a specific folder. As one of the first iterations of the new features to ship in the software's beta, it may not currently feature all of the sharing options you'd expect to find in the software from Adobe. Adobe's Native GPU - Now that macOS 10.14 has shipped, Adobe has begun the process of incorporating its new native GPU features. Rather than ending up as an additional layer of Rendering Engines, within the code, the rendering engine features are now implemented as part of the Metal API. While the new features may not have been fully baked when Adobe shipped the new software, they're still expected to make their way into Photoshop in the first few months of 2018. Various B2B customers have reported issues with Photoshop Elements with macOS 10.14, but the software is unaffected by the changes. In fact, the release notes for the software make note that the problem with the rendering engine code is fixed for the 2018 release. The issues seen in the Elements software with macOS 10.14 appear to be only related to a different feature in the software that experiences issues in combination with the new Mac operating system.

snow photoshop brushes free download splatter photoshop brushes free download sparkle photoshop brushes free download shape photoshop brushes free download zip file digital painting photoshop brushes free download watercolor photoshop brushes free download hair photoshop brushes free download grass photoshop brushes free download kyle photoshop brushes free download

The Red-Eye Remover tool works to remove red eyes or dark spots that formed on the photo. In addition, the Spot Healing tool has been zapped with other lesser-known features that ensure you get plenty of flexibility. However, you won't really get things done without perfecting the intricacies of positioning, selecting and highlighting. Photoshop's Blur tool is highly effective for fine-tuning in areas that require it. Blurring photos can add intrigue to a photo, help you insert a text effectively, or create a leeway for retouching. This paint brush offers a variety of settings. A few of these settings include a variety of adjustment tools, like the Hue, Saturation, and Brightness adjustments. There's also an exposure tool to help us with the tone of the photo. There are a variety of different brush sizes, settings, and opacity tools that are intended to help you. ] to individually adjust the brightness, hue, and saturation levels. The tool works with the same brush settings as the rest of the elements. Have fun! Reset Photoshop makes it easy to strip the color, contrast, brightness, and other settings of an image to a common starting point. It can also remove unwanted details, create consistency in your images, and make them sharper. Retouch thrives on an image-editing workflow that stops at resizing, photo stitching, and basic color correction. This free application can help you maintain the basic look of your photos. In this Deep Dive episode we work with the software tool called Adobe Camera Raw and analyze and manipulate images using its features and better understand how to use different adjustments in Photoshop. We also take a look at Content-Aware Fill and Content-Aware Move to make photographs look better. In the episode we also have a look at Photoshop's Methodology panel. We find out about the different levels of image adjustments such as Quick Fix, Adjust and Smart Fix etc. and show you some of the idea of using methodologies in Photoshop.

When you're using Photoshop, many of the panel functions and tools are hidden behind buttons in the toolbars. While you can hide or show these toolbars as a whole (View → Layout), you'll often find yourself viewing the tools you want to access one at a time—like Panel Options—in the menu bar. Learn how to navigate these features inside and out. Photoshop can be a powerful tool for altering color, but it's important to be able to detect differences in brightness, color, and color contrast, among other standard color-related tasks. Learn to detect color problems and fix them as soon as possible. In case you haven't heard, Adobe has announced the discontinuation of Adobe Photoshop Free and the release of Adobe Photoshop Trial. It is

unclear when the Trial version of the program will be available, but it will no longer be available for download after June 30, 2021. Choose from either a trial of one- or three-years of maintenance, and enjoy the same benefits as an education student. Plus, you can take advantage of unlimited file storage as well as a full business email, sales tracking, and access to Adobe's enterprise-class apps like Adobe XD, Dreamweaver, and more. Enroll in Creative Cloud for Business licensing. You can also use the powerful Color Replacement tool to change the color of your photos. You can change the color of any object like text, graphics, background etc. This tool will let you choose the color and can easily change the colors, make it look more interesting.

https://techplanet.today/post/download-driver-daruma-pc4000-fix

https://tealfeed.com/torrent-om-shanti-om-hindi-movie-ine96

https://reallygoodemails.com/mentuyoxdzu

https://reallygoodemails.com/supprioro

https://joyme.io/cofvit0anyu

https://tealfeed.com/free-download-overloud-th2-fix-full-ts7cg

https://techplanet.today/post/xforce-exclusive-keygen-64-bit-autocad-mep-2019-portable

https://joyme.io/mumonbopa

https://techplanet.today/post/carport132withserial

https://techplanet.today/post/housefull-2-2015-hindi-720p-torrent-top

https://techplanet.today/post/full-mitek-20-20-engineering-patched

 $\underline{https://techplanet.today/post/free-download-honestech-tvr-25-software-for-windows-xp-exclusive}$ 

https://techplanet.today/post/the-wombats-glitterbug-zip-download-better

https://jemi.so/mestrenova-licence-file-crack-fixed

Today, there are some extremely popular Photoshop filters that are omnipresent in many places, especially on social media. So, here we have compiled a list of top 100 best Photoshop tools and features that Photoshop users love. Portrait Filters are among the most popular filters in Adobe Photoshop and users often get it right. Everybody loves to use the face retoucher for retouching photographs and a portrait filter takes this to an entirely different level. The Photo Sponge is an intuitive tool which helps users apply custom adjustments quickly to multiple layers. This is much simpler and effective than painting or using layers, especially if you have a lot of photos to process. There are some tool packs that are available for Photoshop that one can use for quick retouching. Among the top tools in this segment are those in Elements like those in the Quick Fix and Instant Fix tools. These come with some preset retouchers and draw the attention of people. They are commonly used by Photoshop users for retouching of multiple objects at a time. The HDR Camera Raw Filter Tool is one of the

coolest tools that can be used to create HDR photos. If you have a DSLR camera and you like taking photos with wide dynamic range, you can use the HDR tool to improve the quality of your images. One of the most popular curves adjustments in Adobe Photoshop is known as Curves. It is the main tool which comes with the Basic Photo retouching tool. Even though the Curves tool has been around in Photoshop since CS3, it is still going strong in the top 10 tools. Some other retouching tools also have a basic Curves tool, but it is always going to be built in and the other is an add-on rather than a built-in tool. In fact, most of the best photo retouching tools can use the Curves as a basic tool and add on other tools that the user can choose from.

Adobe Photoshop Elements 10: Digital Photography is a complete and comprehensive guide to all of the newest features that Photoshop has to offer. Whether you're using a point-and-shoot camera, DSLR, or advanced camcorder, you'll be up to speed with all the newest features - whether you're new to digital photography or you're a seasoned professional. With a revolutionary new streamlined approach to the interface, you'll be up to speed with all the newest features - whether you're new to digital photography or you're a seasoned professional. You'll be able to master your editing techniques so you'll be able to create the perfect images for any occasion. You'll also learn how to use Photoshop Elements to create amazing digital scrapbooks with your pictures, layouts, and more. And you'll learn how to integrate your favorite programs with Elements, so you can create special effects in your images and photos. Finally, you'll learn how Photoshop Elements can help you edit and organize your images and make them look their best. There are some exciting new features in Elements for 2021 as well, such as new tools for editing 3D imagery, including a new 3D Paintbrush tool, as well as a new freeform Shape tool. Perhaps most exciting is the new feature for creating high-fidelity holograms from any image which will be available with Photoshop's new 2D/3D Layers feature. Photoshop is the world's most important tool for editing digital photographs. It was created by two brothers, Thomas and John Knoll, who are also the founders of Adobe. It was first released in November of 1987 under a version number of 1.0. Adobe Photoshop has gotten many upgrades and enhancements and it has been released in different versions. Photoshop CC version is the latest version of the series and it is a part of the Adobe Creative Cloud branding. Its big brother, Adobe Photoshop is the world's most important tool for editing digital photographs. It was first released in November of 1987 under a

version number of 1.0. Adobe Photoshop has gotten many upgrades and enhancements and it has been released in different versions. Photoshop CC version is the latest version of the series and it is a part of the Adobe Creative Cloud branding.